## DULCONNEX API

Integracja surowych danych z Twojej aplikacji z dowolnym, wybranym przez Ciebie systemem

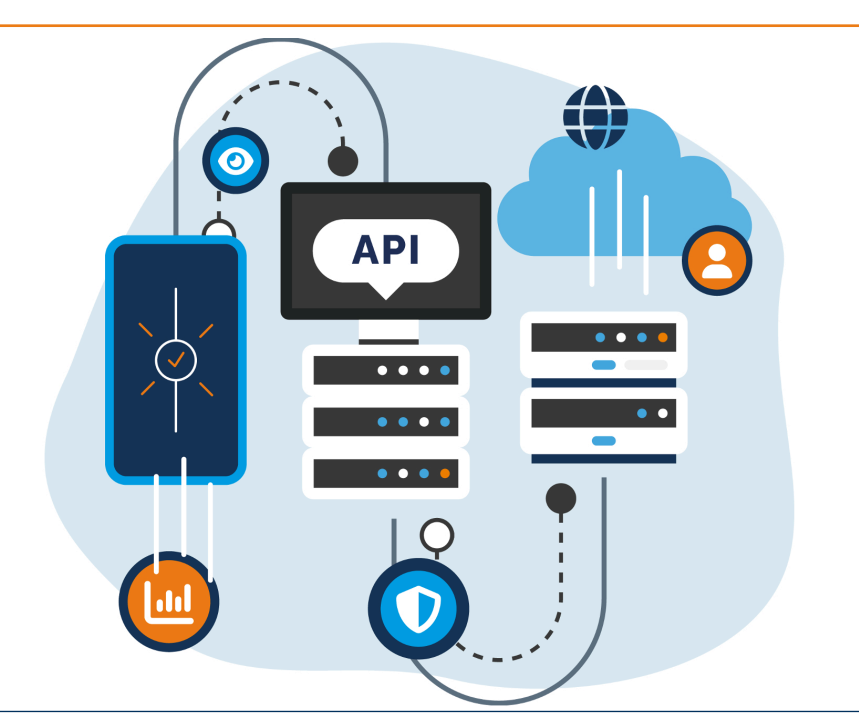

Dzięki DULCONNEX API możesz na żądanie pobierać swoje dane z chmury DULCONNEX. Wykorzystaj to rozwiązanie do integracji z istniejącymi systemami sterowania procesami, SCADA, aplikacjami mobilnymi lub internetowymi oraz MES, lub wymieniaj dane z innymi rozwiązaniami cyfrowymi.

## Szczegóły techniczne

Interfejs API DULCONNEX zapewnia bezpieczny punkt końcowy, który można wykorzystać do pobierania zaszyfrowanych danych surowych z podłączonych urządzeń.

Punkt końcowy API zwraca obiekt JSON zawierający listę wszystkich urządzeń i pomiarów. Można to sprawdzić za pomocą określonego klucza API.

W odpowiedzi, bieżące odczyty jednostek są raportowane ze znacznikiem czasu wskazującym, kiedy odczyt był ostatnio aktualizowany.

**ProMinent** 

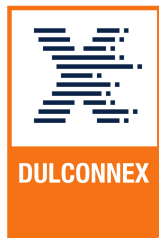